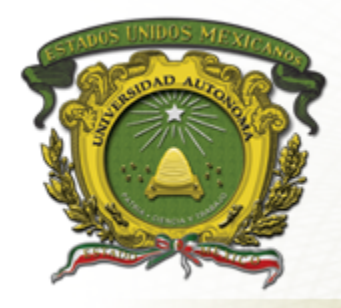

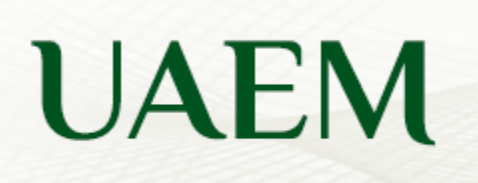

UAEM del Estado de México

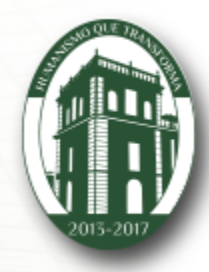

# **Programación Paralela y Distribuida**

**Centro Universitario UAEM Valle de México** 

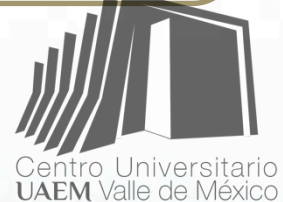

#### **Unidad 1 Paragdigmas y Bases del Cómuto Paralelo**

**1.2 Paradigmas de la Programación en Paralelo Ingeniería en Computación (ICO)** 

**Ph. D. Victor Manuel Landassuri Moreno vmlandassurim@uaemex.mx landassuri@gmail.com**

Programación Paralela y Distribuida-Victor M. Landassuri M **1** 

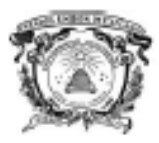

Universidad Autónoma del Estado de México

Secretaria de Docencia Dirección de Estudios Profesionales

#### PROGRAMA DE ESTUDIOS POR COMPETENCIAS PROGRAMACIÓN PARALELA Y DISTRIBUIDA

#### **IDENTIFICACIÓN DEL CURSO** т.

**UAEM** 

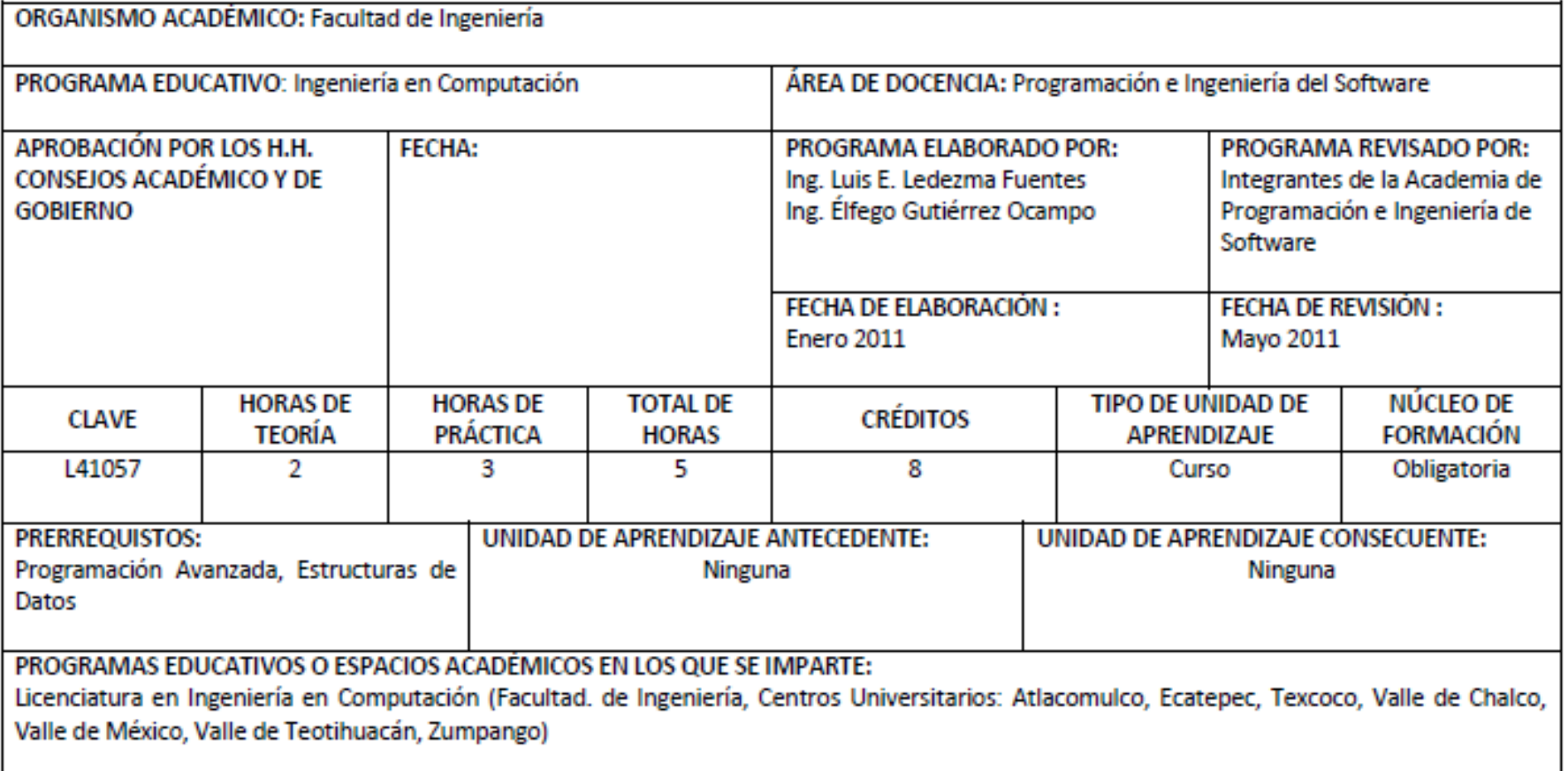

### **Índice de Contenidos**

- Descripción de la unidad de aprendizaje
- Introducción
- Unidad 1.
	- Paradigmas y bases del cómputo paralelo

1.2 Paradigmas de la Programación en paralelo Vistas en este juego de diapositivas

- Guion explicativo
- Referencias

# Descripción de la **unidad de aprendizaje**

# **Identificación del Curso**

**Ingeniería en Computación – 6º semestre** 

**Horas de Teoría: 2 hrs.** 

**Horas de Práctica:** 3 hrs.

**Créditos: 8**

**Unidad de Aprendizaje Antecedente:** Ninguna 

**Unidad de Aprendizaje Consecuente:** Ninguna 

#### **Lineamientos**

#### **DEL DOCENTE**

- Establecer las políticas del curso al inicio del mismo.
- Respetar el horario del curso y la forma de evaluarlo.
- Cumplir el temario y el número de horas asignadas al curso o justificar la ausencia por adelantado (asistencia a conferencias, etc.)
- Asesorar y guiar el trabajo de las unidades de aprendizaje.
- Retroalimentar el trabajo de los alumnos.
- Fomentar la creatividad en los alumnos a través del desarrollo de proyectos.
- Evaluar y Calificar a los alumnos.
- Preparar el material didáctico para las clases y prácticas.

#### **DEL DISCENTE**

- Contar con la asistencia establecida en el reglamento de Facultades:
	- 80% para examen ordinario
	- 60% para examen extraordinario
	- 30% para examen a titulo de suficiencia
- Cumplir con las actividades encomendadas entregando con calidad en tiempo y forma los trabajos requeridos.
- Participar activa y críticamente en el proceso de enseñanza-aprendizaje.
- Hacer uso adecuado de las instalaciones y equipo de cómputo.
- Realizar las evaluaciones que se establezcan.
- Mantener unas pautas de comportamiento socialmente aceptables cuando se encuentre en clases y laboratorio.
- Cuando se requiera, entregar a tiempo y forma los trabajos requeridos.

### **Propósito**

Presentar al alumno con la tecnología de vanguardia en el diseño de algoritmos y programación en paralelo haciendo uso de computadoras con 2 o más procesadores o haciendo uso de procesadores de doble núcleo, con vistas a capacitar al estudiante a su egreso en el análisis, diseño, desarrollo y construcción de sistemas de resolución de problemas de gran envergadura en donde se requiera el uso de arquitecturas paralelas o sistemas distribuidos. 

#### **Competencias genéricas**

- Analizar y diseñar algoritmos y programas haciendo uso de técnicas de programación en paralelo aplicables a la tecnología computacional.
- Analizar y diseñar proyectos donde se requiera programación en paralelo y distribuida.
- Comunicarse con expertos de otras áreas.
- Utilizar eficazmente computadoras con 2 o más procesadores.
- Analizar soluciones del entorno y problemas propios de ser tratados mediante sistemas computacionales paralelos y distribuidos.
- Proponer soluciones eficaces y eficientes.

#### **Competencias genéricas**

- Crear nuevas ideas para la solución de problemas.
- Aplicar los conocimientos mediante prácticas.
- Conocer la temática básica de la profesión que desempeña en la práctica.
- Especificar arquitecturas de computadoras de arquitectura paralelas o sistemas distribuidos.
- Diseñar, desarrollar y dar mantenimiento a sistemas paralelos o distribuidos.
- Conocer la temática básica sobre programación paralela y distribuida.

## **Ámbito de desempeño**

- Empresas públicas y privadas
- Investigación de nuevas soluciones computacionales
- Docencia a cualquier nivel de aprendizaje escolarizado
- Desarrollo de proyectos.
- Análisis, diseño, implementación y mantenimiento de sistemas computacionales

#### **Estructura**

**• Paradigmas y bases del cómputo paralelo**. Dar a Unidad 1. | Conocer las bases del cómputo paralelo en

# Unidad 2.

• **Arquitecturas paralelas y Sistemas de interconexión**. Dar a conocer las distintas formas de conectar procesadores con procesadores, procesadores con memoria.

• Técnicas de Diseño de algoritmos paralelos y **Unidad 3.** distribuidos. Comprender y entender técnicas de<br>diseño de algoritmos en paralelo y distribuidos.

#### **Estructura**

# Unidad 4.

**• Balanceo de Carga.** Comprender y aplicar técnicas de balanceo de carga computacional durante el diseño de programas en paralelo y distribuidos. 

**• Sistemas de memoria Compartida.** Modelar el Unidad 5. **Comportamiento de un sistema de memoria**<br>
compartida en paralelo.

• **Sistemas de Memoria Distribuida.** Modelar el Unidad 6. | comportamiento de un sistema de memoria

**Unidad 1.** Paradigmas y bases del cómputo paralelo y distribuido 

- Conceptos generales.
- Paradigmas de la Programación en paralelo
- $-$  Constitución de una computadora paralela.
- Modelos de arquitectura (MIMD, SIMD, SISD, MISD).
- Cómputo Paralelo y Programación en Paralelo.
- $-$  Memoria Compartida y Distribuida.
- Red de Conexión

**Unidad 2.** Arquitecturas Paralelas y Sistemas de interconexión 

- $-$  Sistemas de arquitectura (SMP, MPP, COW, DSM).
- Modelos de acceso a memoria (UMA, NUMA, COMA, NORMA).
- Ley de Amdahl.
- Ley de Gustafson.

**Unidad 3.** Técnicas de Diseño de algoritmos paralelos y distribuidos.

– Técnicas de algoritmos paralelos (PRAM, APRAM, C3). 

– ParAcionamiento, Comunicación, Aglomeración y Mapeo (PCAM) 

### **Unidad 4.** Balanceo de carga.

- Medición de balance de carga.
- Asignación dinámica de procesos.
- Balanceo de carga dinámico, robusto y no centralizado

## **Unidad 5.** Sistema de memoria compartida.

- Uso de Java
- Open MP

**Unidad 6.** Sistema de memoria distribuida

- Algoritmo paralelo diseñándolo con memoria distribuida.
- Instrucciones de paralelización (mpi, pvm, java) aplicados a problemas numéricos.

#### **Procedimientos de Evaluación**

- Derecho a examen
	- ordinario: al menos un 80% de asistencia.
	- Extraordinario: al menos un 60 % de asistencia.
	- Título de suficiencia: al menos un 30% de asistencia
- **Evaluación Ordinaria**
- Manejo de aspectos teóricos (1º y  $2<sup>°</sup>$  parcial) 40%
- Evaluación continua 20%
- Proyecto Final 40%
- Exentos: Calificación total mayor o igual a 80%.
- **Calificación final extraordinaria y a Título:** 
	- 30 % del examen escrito
	- 70 % proyecto de investigación

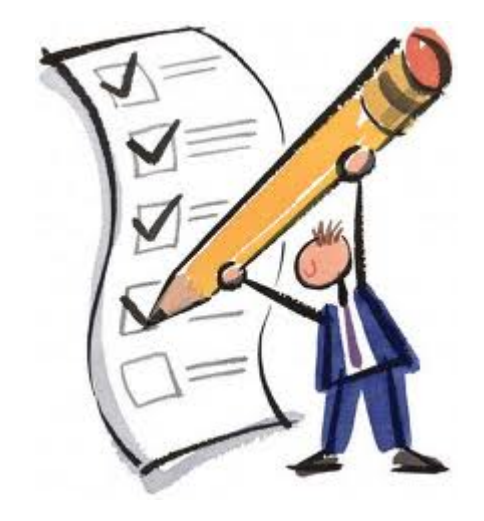

#### **Proyecto final**

- Realizar un programa, en el que estudiante escoja la tarea a resolver, y en donde se usen diferentes comandos de las librerías de openMPI.
	- $-$  El problema a resolver tiene que ser de mayor complejidad a los vistos en el curso,
	- $-$  Ejemplo: superior a un "hola mundo" o un simple deadlock.

### **Proyecto final**

- Para tu proyecto final
	- Queda muy bien implementar
	- Algoritmos de procesamiento de imagénes
		- CUDA
	- Cómputo intensivo requerido para
		- Análisis estadísticos o de algoritmos de inteligenci artíficial
			- Redes Neuronales ArAficiales
			- Algoritmos Evolutivos
			- $-$  Etc.
- Se te puede entregar alguno de ellos, en código serial, para que tu lo implementes en el lenguaje adecuado.

#### **Proyecto final - Aspectos a evaluar**

- Si tu escojes el proyecto, este debe ser:
	- Un problema interesante de paralelizar o realizar en cómputo dsitribuido
	- $-$  Que tan optima fue la paralelización
		- Programación, recursos de procesamiento y memoria
	- No contiene Warnings
	- Se ejecuta sin bugs el código
	- $-$  Se emplean estructuras de datos adecuadas y/o memoria dinámica
	- Se emplean librerías de openMPI, openMP o CUDA

# **Introducción**

### **Descripción**

- En estas diapositivas se abordarán una parte de los Paradigmas de la Programación en paralelo
	- Esto de forma teórica en su mayoría, las siguientes unidades tendrán más práctica.
- Anterior a esto, debes de revisar el juego de diapositivas de conceptos generales.
- Favor de revisar el guión explicativo al final del éstas diapositivas.

Unidad 1 **Paradigmas** y bases del cómputo Paralelo y **Distribuido** 

**Tema 1.2 Paradigmas de la programación en Paralelo** 

#### **Contenido**

- Computación concurrente
	- Coherencia y seguridad
		- Problema: Cena de los filósofos
- Programación Paralela
- Programación Distribuida
	- Comparación entre Paralelo y Distribuido
	- Ejemplos

#### **1.2.1 Computación concurrente**

- Se puede decir que:
	- $-$  Es la ejecución de múltiples tareas interactivas al mismo tiempo
	- Es la base de la computación paralela
	- $-$  Tareas que se ejecutan al mismo tiempo
	- Colección de procesos o hilos secuenciales en paralelo
	- Pseudo-paralelismo: cuando la tareas se ejecutan en una maquina secuencial

#### **¿Cómo se puede implementar la concurrencia?**

- Multiprogramación
	- $-$  Los hilos se multiplexan durante ejecución sobre el equipo secuencial
- Multiprocesamiento
	- $-$  Los hilos se multiplexan durante ejecución sobre equipos multi-núcleo o multiprocesadores
- Procesamiento distribuido
	- $-$  Los procesos se multiplexan durante su ejecución a lo largo de diferentes equipos

### **Coherencia y Seguridad**

- Hilos que accedan recursos compartidos
- Seguridad
	- $-$  Todos los accesos no tienen efecto sobre los recursos
		- Ejemplo: Variables
		- Solo un acceso a la vez (Exclusión mutua)
- *Un problema clásico*

– *Se ejemplifica con la cena de los filósofos* 

#### **Problema: Cena de los filósofos**

- Es un problemas en ciencias de la computación
- Ejemplo del problema de concurrencia de algoritmos que ilustra la sincronización
- Originalmente formulado en 1965 por Edsger Dijkstra
	- $-$  Para mostrar como las computadoras pueden competir por acceso a una cinta magnetica

#### **Cena de los filósofos**

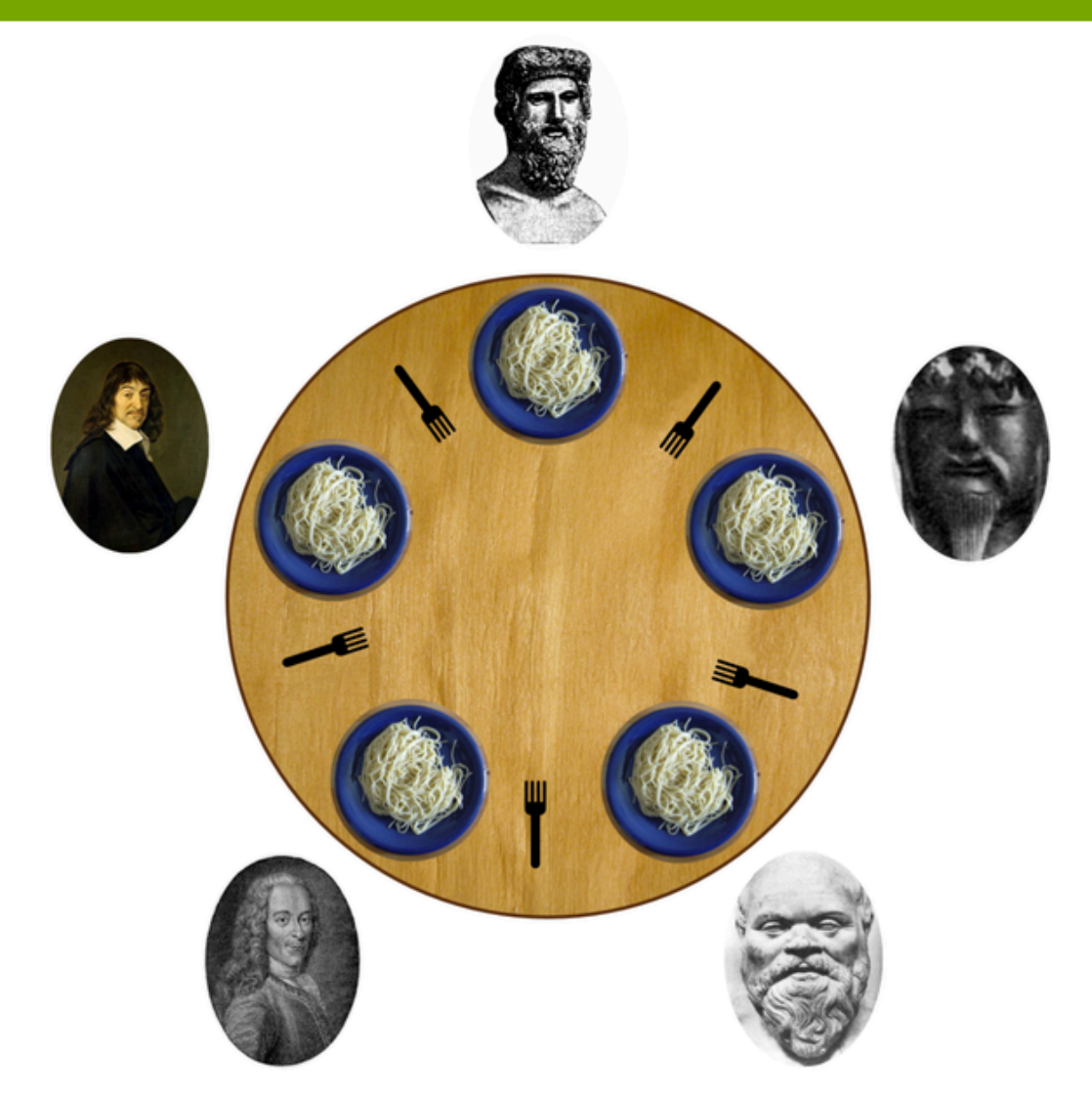

Imagen recuperada de http://en.wikipedia.org/wiki/File:Dining\_philosophers.png

#### **Cena de los filósofos**

- Hay 5 filósofos sentados en una mesa redonda
- Entre cada filósofo hay un tenedor
- Cada filósofo tiene dos actividades a realizar
	- Pensar
	- Comer
- El filósofo piensa por un rato
	- $-$  Cuando tiene hambre, toma el tenedor derecho e izquierdo
	- No puede comer si no estan ambos tenedores en la mesa

#### **Cena de los filósofos**

• Libera los tenedores cuando termina de comer 

- Problema: Competencia, coherencia y seguridad de recursos
	- Semáforos, Exculsión Mutua, etc.

• A continuación explicaremos los paredigmas de Computao Paralelo y Distribuido

#### **1.2.2 Sistema Paralelo**

- Cada procesador puede tener su propia memoria
	- En la mayoría de los casos se encuentran servidores con más de un procesador
		- Memoria compartida (Temas vistos mas adelante en el curso)
- La direcicón de memoria de un procesador puede mapear en la memoria de otro procesador
	- $-$  Ahí, hay direcciones globales de memoria a través de los procesadores
	- Cada procesador opera independientemente de forma concurrente
	- $-$  El acceso a los datos de otro procesador en otro servidor lo define explicitamente el usuario
		- Paso de mensajes, sincronización, etc.

#### **Sistema Paralelo - Ventajas**

- $-$  Muy poco tiempo en transmitir mensajes entre procesadores, o servidores
	- Dado que está fuertemente conectado
	- Recursos muy cercanos entre ellos
		- Usualmente no mayor a una habitación.
- Sistemas dedicados a cómputo intensivo
	- Muy rápido en procesamiento

#### **Sistema Paralelo - Desventajas**

- Desventajas
	- El consumo electríco es un problema, dado que recae en una sola institución (por lo regular)
	- $-$  Por ejemplo, la carga de trabajo podría repartirse en usuarios de todo el mundo (en sus PCs)
	- $-$  Un ejemplo de ello se dio con el PayStation 2, donde usuarios de todo el mundo podían ejecutar programas para el análisis de proteinas.
		- https://en.wikipedia.org/wiki/Folding@home

#### **1.2.3 Sistema Distribuido**

- Cada procesador tiene su propia memoria
- La direcicón de memoria de un procesador no mapea en la memoria de otro procesador
	- No hay direcciones globales de memoria a través de los procesadores
	- Cada procesador opera independientemente
	- El acceso a los datos de otro procesador lo define explicitamente el usuario
		- Paso de mensajes, sincronización, etc.

#### **Sistema Distribuido**

- Ventajas
	- Memoria escala con el número de procesadores
	- Cada procesador accede a su propia memoria sin interferencia ni sobrecarga (overhead) causado por mantener la coherencia de la memoria
- Desventajas
	- El programa es responsable de la comuniación
	- Ditcil mapear datos basados en memoria global

#### **Cosas en común**

• Múltiples procesadores

• Los procesadores están interconectados por alguna red

• Múltiples procesos están en progreso al mismo tiempo, y pueden cooperar los unos con los otros 

#### **Prog. paralela VS Prog. distribuida**

• Por un lado, una aplicación es dividida en tareas y ejecutada de forma simultanea – Programación Paralela 

- Por otro lado, se divide la aplicación en diversas tareas y se ejecutan usando diferentes recursos
	- Programación Distribuida

#### **Prog. paralela VS Prog. distribuida**

#### **Computación paralela**

- Divide una aplicación en tareas que se ejecutan al mismo tiempo (fuertemente acoplado)
- Se considera una aplicación a la vez

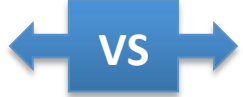

- **Objetivo: Acelerar la** ejecución de una aplicación
- Se ejecutan sobre arqeuitecturas homogéneas con memoria compartida

#### **Computación distribuida**

- Utiliza diferentes recursos físicamente separados
- Se consideran varias aplicaciones a la vez (pueden pertenecer a diferentes usuario)
- **Objetivo**: permitir que varios usuarios trabajen en forma cooperativa
- Se ejecutan sobre arquitecturas heterogéneas, abiertas y dinámicas

#### **Ejemplo: Hola Mundo MPI**

- Dentro del ámbito de cómputo paralelo
	- Podemos ir haciendo ejercicios básicos para entender el funcionamiento
- Veamos entonces, como programar en MPI
- A continuación se presenta un programa Hola Mundo
- Debes nombrar al archivo como:

#### MPI\_HelloW.c

/\* compile: mpicc MPI\_HelloW.c -o MPI\_HelloW, ejecute: mpiexec -n 5 MPI\_HelloW, alternative, ejecute with mpirun -np 5 MPI HelloW, where 5 is for the number of process to run  $*/$ 

#include <stdio.h> #include <mpi.h> 

```
int main(int argc, char** argv) {
  int myrank, nprocs;
```

```
MPI_Init(&argc, &argv);
MPI_Comm_size(MPI_COMM_WORLD, &nprocs);
MPI_Comm_rank(MPI_COMM_WORLD, &myrank);
```
printf("Hello from processor %d of %d\n", myrank, nprocs);

 MPI\_Finalize(); return 0;

} 

/\* compile: mpicc MPI\_HelloW.c -o MPI\_HelloW, ejecute: mpiexec -n 5 MPI\_HelloW, alternative, ejecute with mpirun -np 5 MPI\_HelloW, where 5 is for the number of process to run  $*/$ 

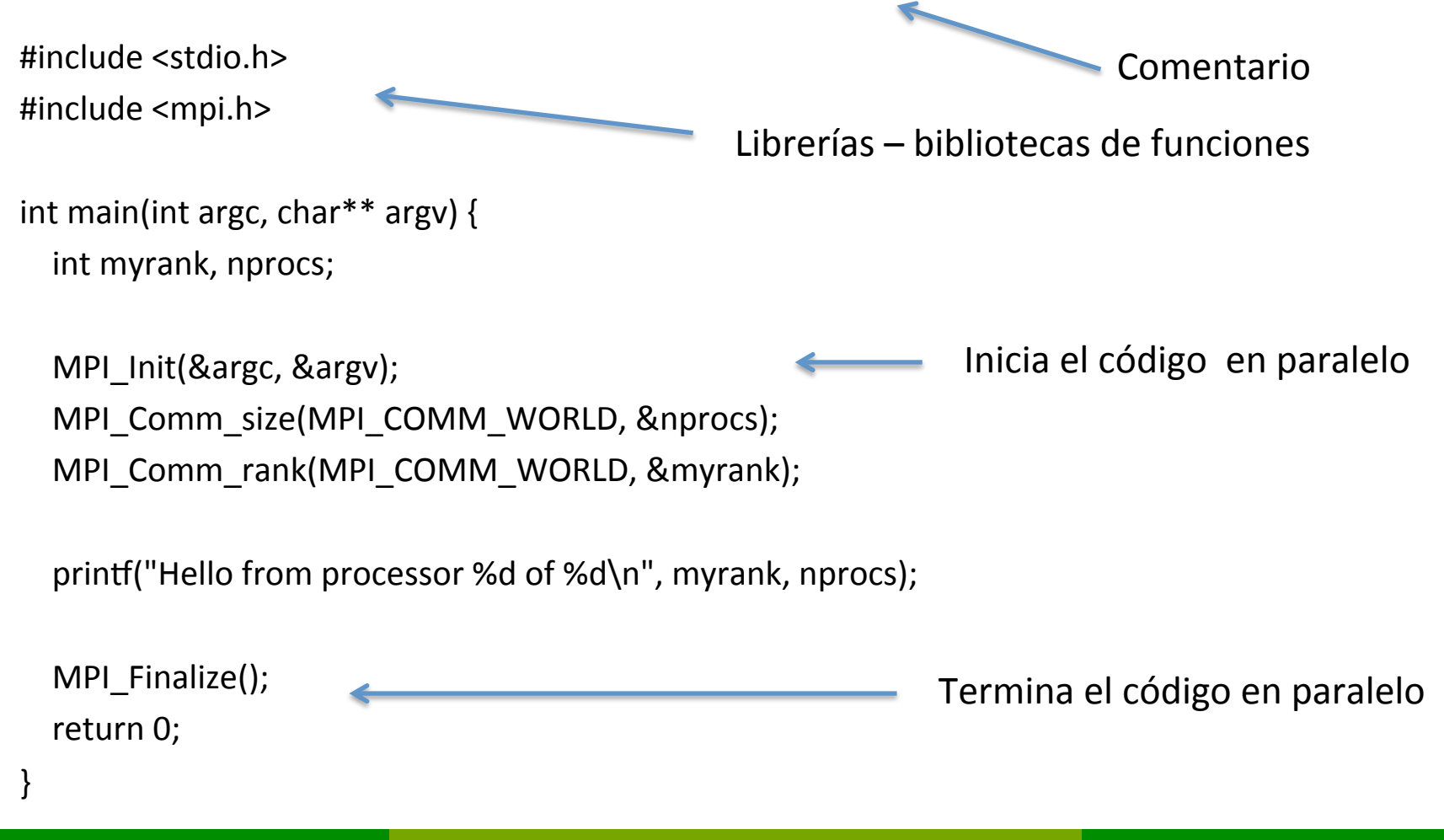

- Nótese que se usa la **librería** de MPI  $-$  #include  $\langle$ mpi.h $\rangle$
- Es buen momento de mencionar que no es el termino correcto decir librería
	- Más apropiado sería decir biblioteca de funciones
	- $-$  Sin embargo, por uso comun se le seguira llamando librerías, y el alumno debe tener encuenta esa distinción.

- MPI Init(&argc, &argy);
	- Despliega todos los hilos de procesamiento, o procesadores, que ejecutarán cada uno de los procesos
	- $-$  Si te fijas con cuidado, le estamos pasando la dirección de memoria de las dos variables que recibe el método *main* en sus argumentos.

**int main(int argc, char\*\* argv) MPI\_Init(&argc, &argv);** 

- A partir de este punto, se tienen copias identicas de todo el código en cada uno de los hilos
	- La diferencia es que ellos trabajarán de forma concurrente, y ejecutarán el código que les corresponde

- MPI Comm size(MPI COMM WORLD, &nprocs);
	- Comando para determinar el número de procesos en ejecución
	- El resultado se almacena en **nprocs**
		- Se puede usar otros nombres de variables
	- MPI\_COMM\_WORLD
		- Es el comunicador por default, el encargado de poner en contacto a todos los hilos

### **MPI\_COMM\_WORLD**

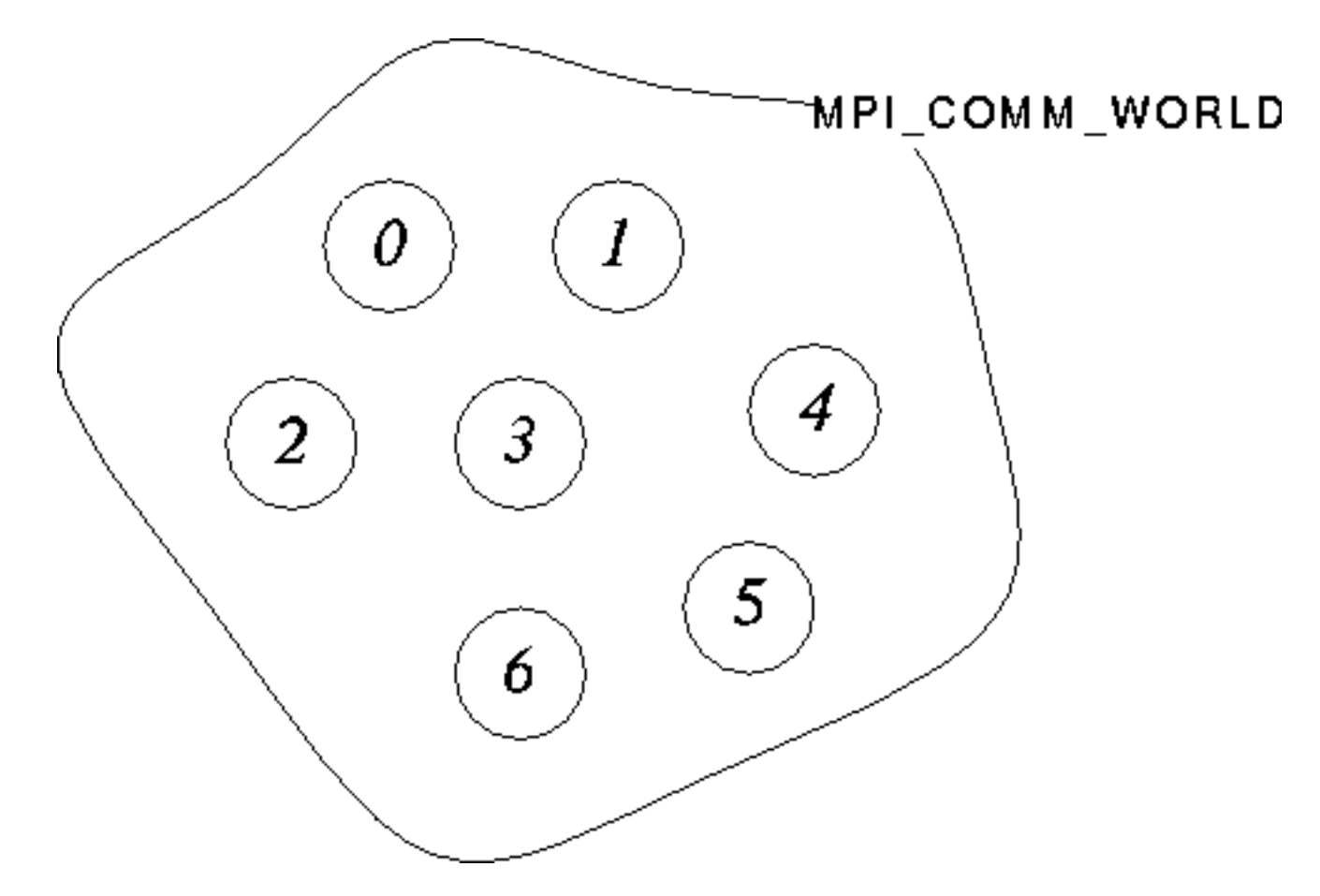

Imagen tomada del NCI National Facility https://nf.nci.org.au/training/MPIProg/slides/slides.028.html

### **MPI\_Comm\_rank**

- MPI Comm\_rank(MPI\_COMM\_WORLD, &myrank);
	- Función para obtener el idenAficador de procesador en ejecución
		- También puede ser llamado hilo generado por MPI
	- El resultado se lamacena en **myrank**
	- $-$  Sirve para distiguir a un procesador de otro
	- Así, sirve para saber quíen ejecurará qué código
- MPI Finalize();
	- Se cerciora de que todos los hilos hayan terminado, y regresa de nuevo un solo hilo de ejecución.

#### **Otro jemplo del hola mundo en MPI**

```
#include <mpi.h>
#include	<stdio.h>	
int main(int argc, char *argy[]) {
  int rank;
  int size;
  MPI_Init(&argc, &argv);
MPI_Comm_rank(MPI_COMM_WORL
D, &rank);
  if (rank == 0) {
    printf("Hola MPI desde C\n");
  				}	
                                         ,	&size);	
                                         rank);	
                                            				MPI_Finalize();	
                                         return 0;
                                         }
```
MPI\_Comm\_size(MPI\_COMM\_WORLD

printf(" Hay %d procesos en el mundo de MPI in my world, y mi Identificador (rank) es  $\%d\n\cdot$ ", size,

#### **Ejemplo: Multiplicar un vector por una matriz**

$$
D = \begin{pmatrix} d_{11} & d_{12} & \cdots & d_{1n} \\ d_{21} & d_{22} & \cdots & d_{2n} \\ \vdots & \vdots & \vdots & \vdots \\ d_{m1} & d_{m2} & \cdots & d_{mn} \end{pmatrix}, F = \begin{pmatrix} f_1 \\ f_2 \\ \vdots \\ f_n \end{pmatrix}
$$
  
\n
$$
D \times F = \begin{pmatrix} d_{11} & d_{12} & \cdots & d_{1n} \\ d_{21} & d_{22} & \cdots & d_{2n} \\ \vdots & \vdots & \vdots & \vdots \\ d_{m1} & d_{m2} & \cdots & d_{mn} \end{pmatrix} \times \begin{pmatrix} f_1 \\ f_2 \\ \vdots \\ f_n \end{pmatrix} = \begin{pmatrix} d_{11}f_1 + d_{12}f_2 + \cdots + d_{1n}f_n \\ d_{21}f_1 + d_{22}f_2 + \cdots + d_{2n}f_n \\ \vdots & \vdots & \vdots \\ d_{m1}f_1 + d_{m2}f_2 + \cdots + d_{mn}f_n \end{pmatrix}
$$

# D es de m x n F de n x 1

#### **Multiplicar un vector por una matriz – 1 procesador**

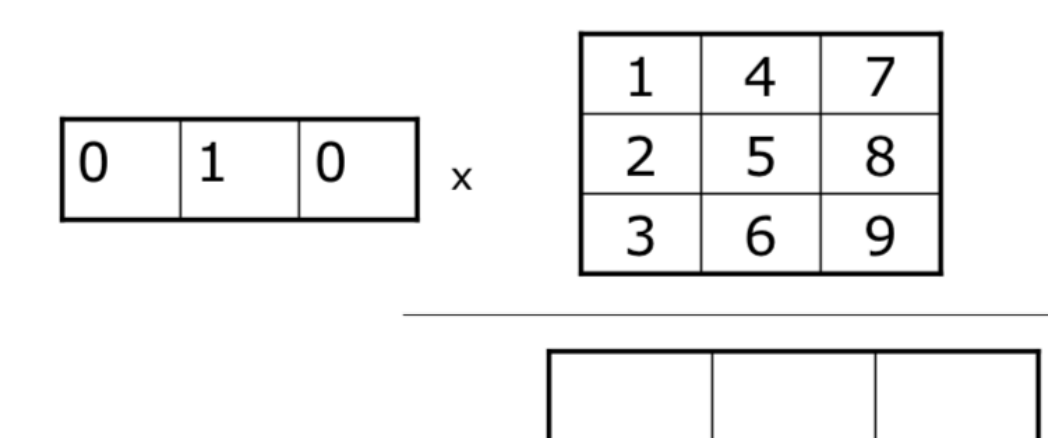

- Se tiene tres resultados finales
- 5 operaciones por resultado
- Total 15 operaciones, ejecutado en en un procesador, podríamos decir 15 unidades de tiempo
- ¿Recuerdas como hacer esta operación?

#### Multiplicar un vector por una matriz - n procesadores

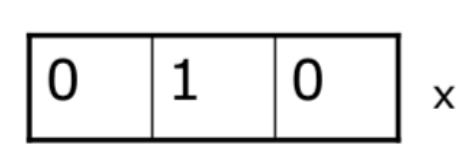

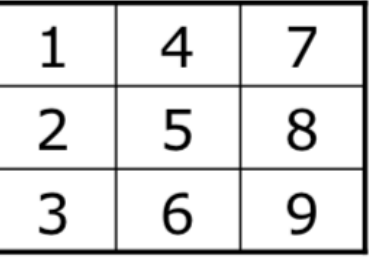

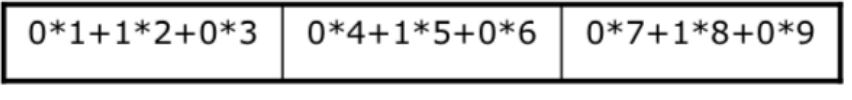

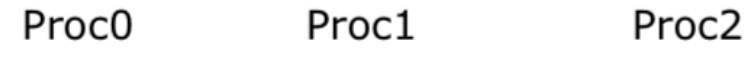

- Si lo realizamos en paralelo
	- Se tiene tres resultados finales (igual que antes)
	- $-5$  operaciones por resultado ajecutadas al mismo **Rempo en tres procesadores**

#### **Resumen**

• Aquí se mostro un panarama general de la Concurrencia, así como una descripción y comparación de la Programación Paralela y Distribuida. 

• Así, se puede ver que ambos dividen el problema en tareas pequeñas, donde:

#### **Resumen**

- La programación paralela ejecuta masivamente las tareas en equipos fuertemente conectados (cientos o miles de procesadores sin mucha distancia entre ellos)
- La programción distribuida, podría en un caso, repartir las tareas en diversas partes del mundo.
- Aquí fuen presentado como hacer un programa en MPI, con el avance del curso, iremos profundizando más en éste y otros lenguajes de programación.

#### **Guion Explicativo**

- Las diapositivas presentadas debe leerse en el orden que aparecen deseado.
- Se recomienda compilar y ejecutar los dos programas aquí mostrados.
- Se recomienda al estudiante repasar conceptos de programación en C como:
	- Memoría dinámica, estructuras de datos, y estructuras (struct).

# **BIBLIOGRAFÍA**

- BÁSICA:
	- $-$  Parte de estas diapositivas estan basadas en las diapositivas de Veronica Gil-Costa. Paradigmas de Computación Paralela, concurrente y Distribuida.
	- $-$  Así como del curso: "Introduction to programming with MPI". CSAR Applications Support. Impartido en la Universidad de Birmingham, B15 2TT, UK en 2009.
	- $-$  O. Bonorden et all PUB library, Release 6.0 User guide and function reference. 1998.
	- $-$  O. Bonorden et all The Puderborn University BSP (PUB) Library-Desing, Implementation and
	- performance. 1999.
	- $-$  M. Goudreau et all Towards Efficiency and Portability: Programming with the BSP model. 1996.
	- $-$  J. Keller et all Practical PRAM programming. John Wiley & Sons inc.. 2001.

## **BIBLIOGRAFÍA**

#### • COMPLEMENTARIA:

- $-$  C. Leopold Parallel and Distributed Computing: A survey of models, paradigms, and approaches. 2001.
- W.F. Mccoll BSP Programming. 1994.
- $-$  M. Quinn Parallel Computing. Theory and Practice. Second Edition. McGraw-Hill. Inc. 1994.
- $-$  L.G. Valiant A Bridging Model for Parallel Computation. 1990.
- $-$  General Purpose parallel Architectures. 1990.
- $-$  B. Wilkinson, et all Parallel Programming: Tecniques and Aplications using Networked Workstations and Parallel Computers. 1999.
- OpenMPI. http://www.open-mpi.org/
- OpenMP. http://www.openmp.org/blog/